## УТВЕРЖДЕН М13.00337-02 95 01-ЛУ

## **ПРОГРАММНЫЙ КОМПЛЕКС СЕРВЕР СБОРА ДАННЫХ**

Инструкция по установке М13.00337-02 95 01

Листов 2

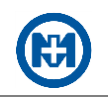

Установка программного комплекса СЕРВЕР СБОРА ДАННЫХ М13.00337-02 (в дальнейшем – комплекс) выполняется на сервере с помощью пакета установки (стандартный пакет установки на базе Windows Installer).

Для начала процесса установки комплекса необходимо запустить файл *PC\_DCS\_OPCv5.0.msi*.

Примечание – Установка комплекса должна производиться под учетной записью пользователя, имеющего права локального администратора.

После запуска программы установки появляется окно мастера установки. Чтобы перейти к выбору компонентов комплекса для установки, следует нажать кнопку *Далее* (рисунок 1). По умолчанию для установки выбраны все отображаемые компоненты.

Если не предполагается установка какого-либо компонента, то необходимо нажать кнопку перед названием компонента и выбрать пункт *Компонент будет полностью недоступен*.

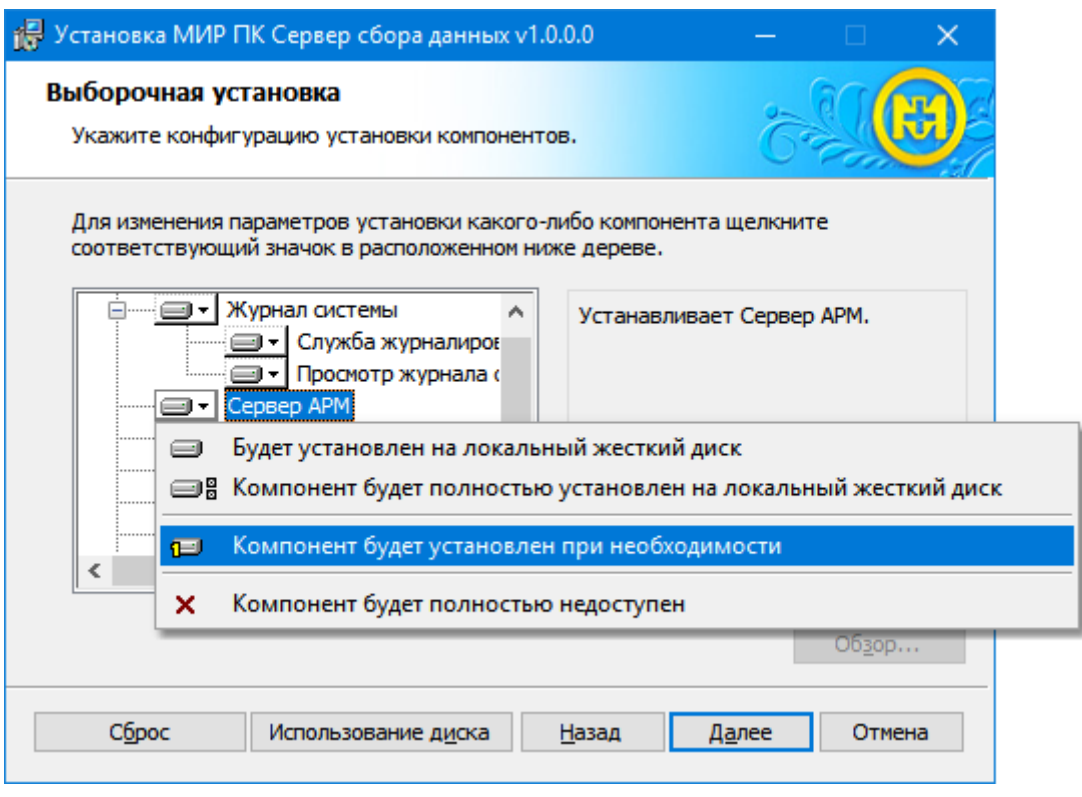

Рисунок 1

После завершения процесса установки для правильной дальнейшей работы комплекса рекомендуется выполнить перезагрузку компьютера.

Запуск и первичная настройка компонентов комплекса описана в документе М13.00337-02 32 01 «Программный комплекс СЕРВЕР СБОРА ДАННЫХ. Руководство системного программиста».